**Dipartimento** del Tesoro

**AUL.C**

### *SCHEDE DI RILEVAZIONE*

### *PER LA*

# *REVISIONE PERIODICA DELLE PARTECIPAZIONI da approvarsi entro il 31/12/2021*

### *{Art. 20, e. 1, TUSP)*

## *Dati relativi alle partecipazioni detenute al 31/12/2020*

*SCHEDA REVISIONE PERIODICA DELLE PARTECIPAZIONI DETENUTE AL 31/12/2020*

#### DATIANAGRAFICI DELLA PARTECIPATA

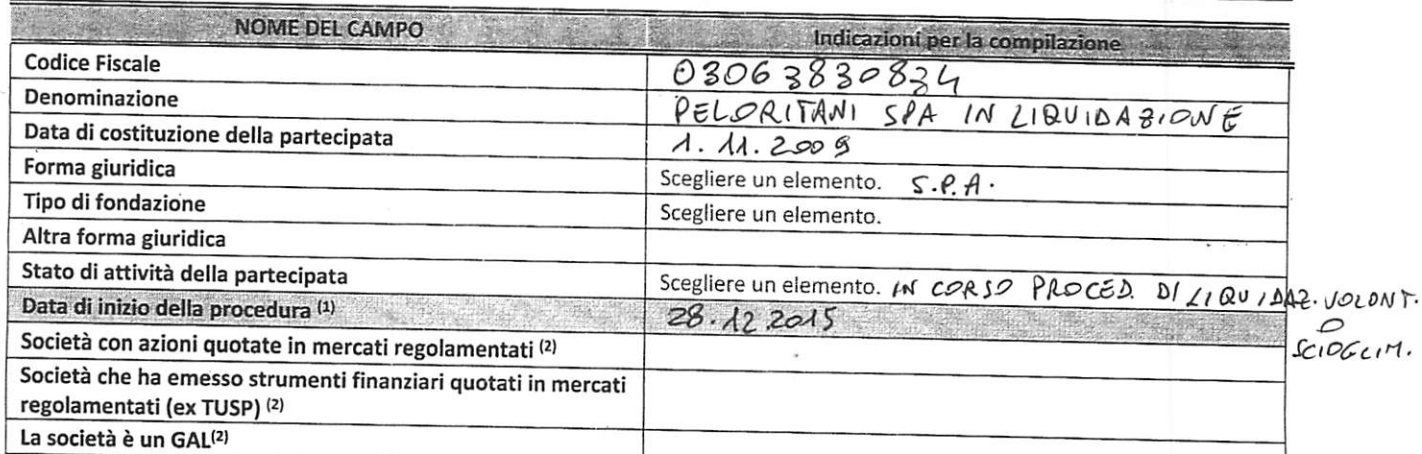

<sup>(1)</sup> Compilare solo se nel campo "stato di attività della partecipata" è stato indicato che sono in corso procedure di liquidazione anno un corso procedure di liquidazione anno un corso procedure di liquidazione di liquid oppure procedure concorsuali.

<sup>(2)</sup> Nell'applicativo le società con azioni quotate e quelle emittenti strumenti finanziari quotati in mercati regolamentati ("società quotate ex TUSP") e iGruppi di Azione Locale (GAL) sono individuati mediante elenchi ufficiali.

#### SEDE LEGALE DELLA PARTECIPATA

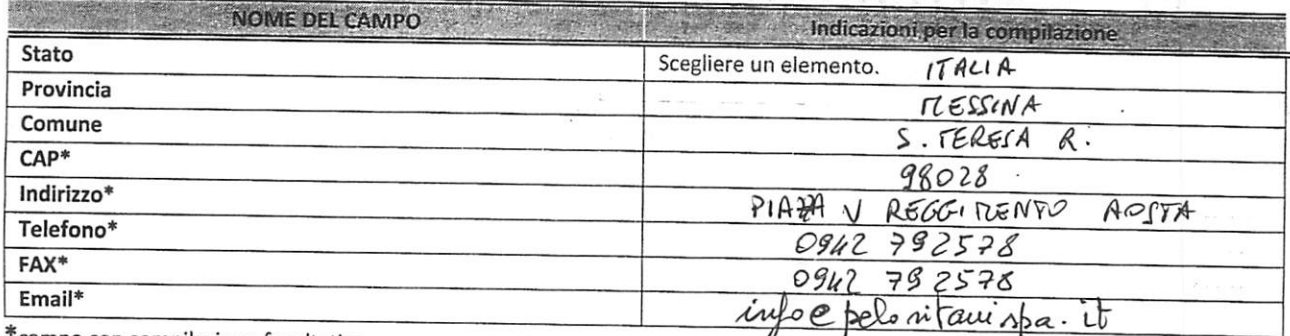

\*campo con compilazione facoltativa

#### SETTORE DIATTIVITÀ DELLA PARTECIPATA

Indicare il settore ATECO rappresentativo dell'attività svolta. Nel caso in cui isettori siano più di uno, indicarli in ordine decrescente di importanza. Non è più richiesto indicare il peso di ciascuna attività.

La lista dei codici Ateco è disponibile ai link http://www.istat.it/it/strumenti/definizioni-e-classificazioni/ateco-2007

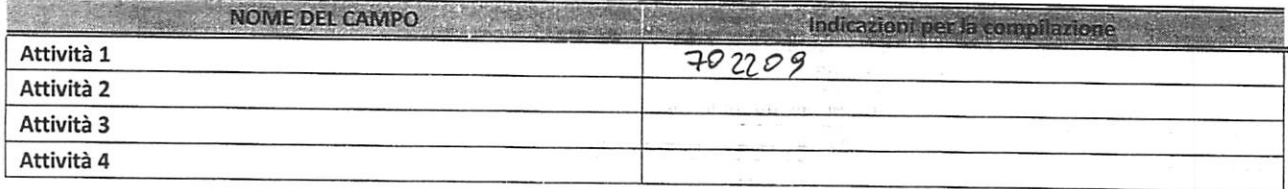

#### DATI DI BILANCIO PER LA VERIFICA TUSP

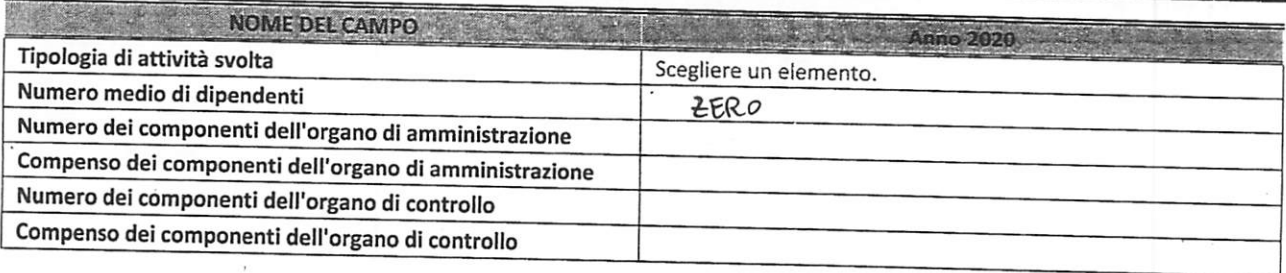

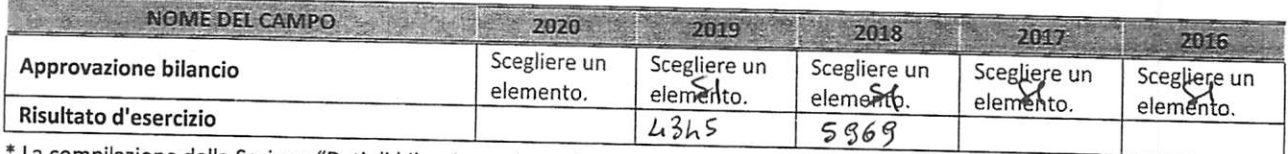

\* La compilazione della Sezione "Dati di bilancio per la verifica TUSP" non è richiesta per le "società quotate ex TUSP", se lo stato di<br>attività della società è "in liquidazione" o "soggetta a procedure concorsuali".

ATTENZIONE: l'applicativo richiede la compilazione esclusivamente di una delle seguenti quattro sotto-sezioni di "DATI DI BILANCIO PER LA VERIFICA TUSP".

### 1. Attività produttive di beni e servizi o Distretti tecnologici

Compilare la seguente sotto-sezione se la **"Tipologia di attività svolta"** dalla partecipata è: "Attività produttive di beni servizi" o*"Attività* **di promozione esviluppo diprogetti di ricercafinanziati (Distretti tecnotaainl"**

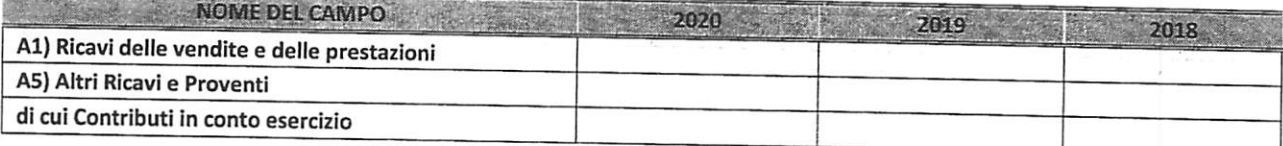

#### **2. Attività di Holding Properties**

Compilare la seguente sotto-sezione se la **"Tipologia di attività svolta"** dalla partecipata è: *''Attività* **consistenti nell'assunzione dipartecipazioni in società** *esercenti attività diverse da quella creditizia efinanziaria (Holding)".*

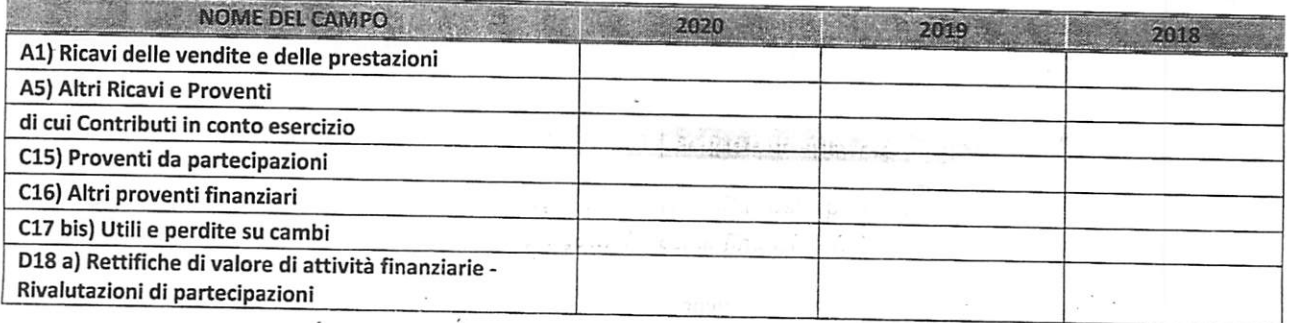

#### *ULTERIORI INFORMAZIONI SULLA PARTECIPATA*

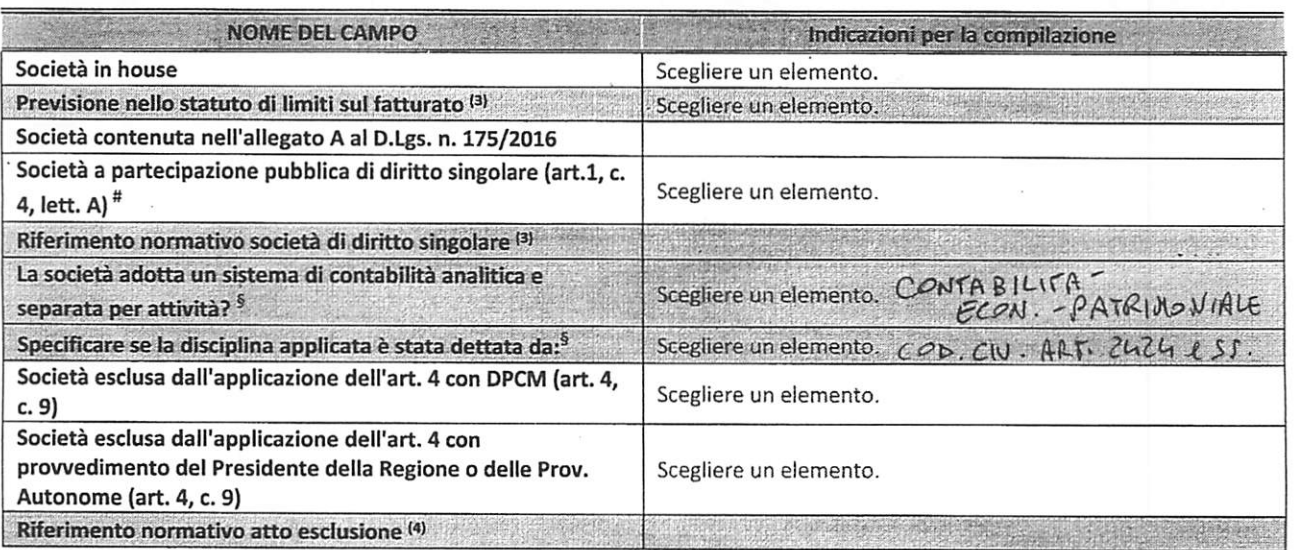

\* La compilazione della Sezione"Ulteriori Informazioni sulla partecipata" non è richiesta per "società quotate exTUSP", se lasocietà è un GAL oppure se lo stato di attività della società è "in liquidazione" o "soggetta a procedure concorsuali".

(3) Compilare il campo solo se nel campo precedente è stato scelto "sì"

<sup>(4)</sup> Compilare il campo solo se in uno dei campi precedenti è stato scelto "sì"

#Per la nozione giuridica di "società a partecipazione pubblica di diritto singolare" di cui all'art. 1, comma 4, del TUSP, si veda l'orientamento della Struttura di monitoraggio disponibile sul sito del DT al seguente link:

http://www.dt.tesoro.it/export/sites/sitodt/modules/documenti it/patrimonio pubblico/patrimonio pa/Qrientamento del 18 n ovembre 2019 xSocietx a partecipazione pubblica di diritto singolarex .pdf

<sup>§</sup> Nuovo campo rispetto alla rilevazione precedente.

#### 3. Attività bancarie e finanziarie

Compilare la seguente sotto-sezione se la **"Tipologia di attività svolta"** dalla partecipata è: *"Attività bancarie e finanziarie".*

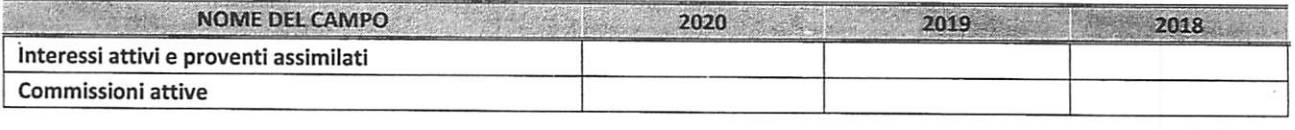

4. Attività assicurative

Compilare la seguente sotto-sezione se la **"Tipologia diattività svolta"** dalla partecipata è: *"Attività assicurative".*

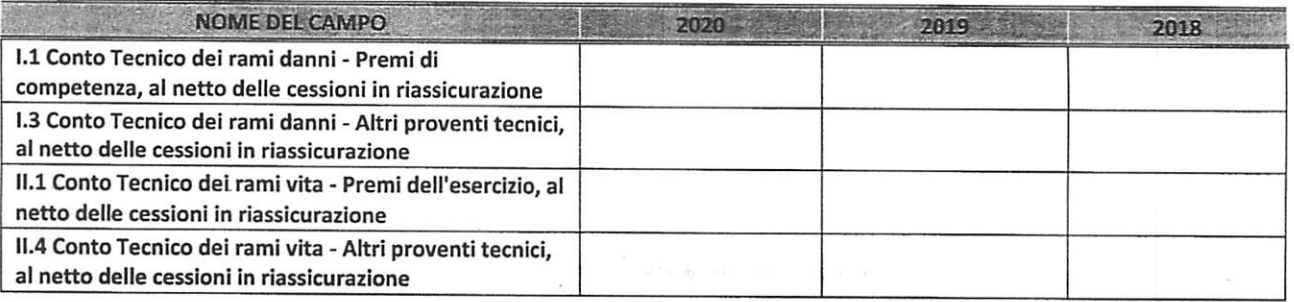

#### QUOTA DI POSSESSO (quota diretta e/o indiretta)

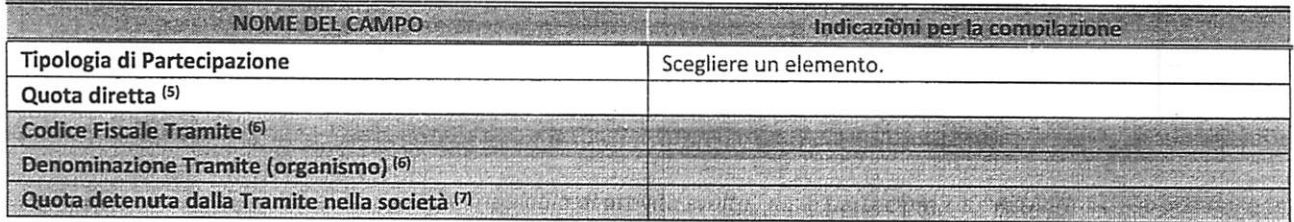

<sup>(5)</sup> Se la partecipazione è diretta o sia diretta che indiretta, inserire la quota detenuta direttamente dall'Amministrazione nella società. 2020

(6) Compilare se per 'Tipologia di Partecipazione" è stato indicato "Partecipazione Indiretta" o "Partecipazione diretta e indiretta". Inserire CF e denominazione dell'ultima tramite attraverso la quale la società è indirettamente partecipata dall'Amministrazione.

*m* Inserire la quota di partecipazione che la "tramite" detiene nella società.

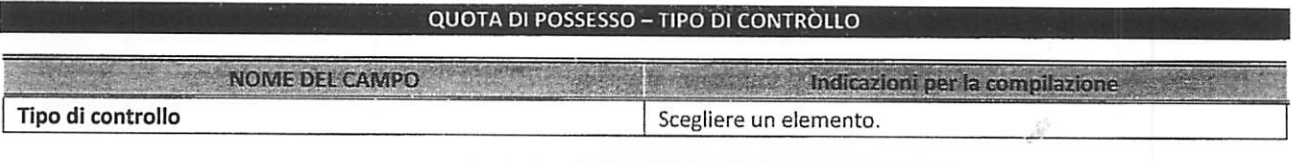

装服

 $\frac{1}{2}$ 

#### INFORMAZIONI ED ESITO PER LA RAZIONALIZZAZIONE

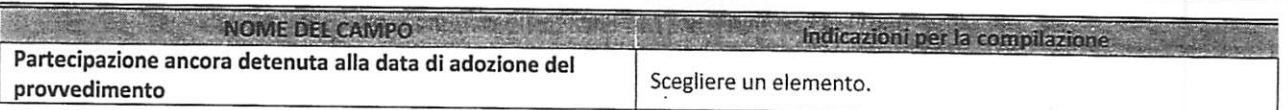

Se la partecipazione èancora detenuta alla *data* di adozione del provvedimento *continuare con la compilazione* dei campi *di seguito riportati.* Altrimenti, se la partecipazione non è più detenuta alla data di adozione *del* provvedimento, deve essere compilata la scheda "Partecipazione *non più detenuta" in base alla* tipologia della razionalizzazione realizzata.

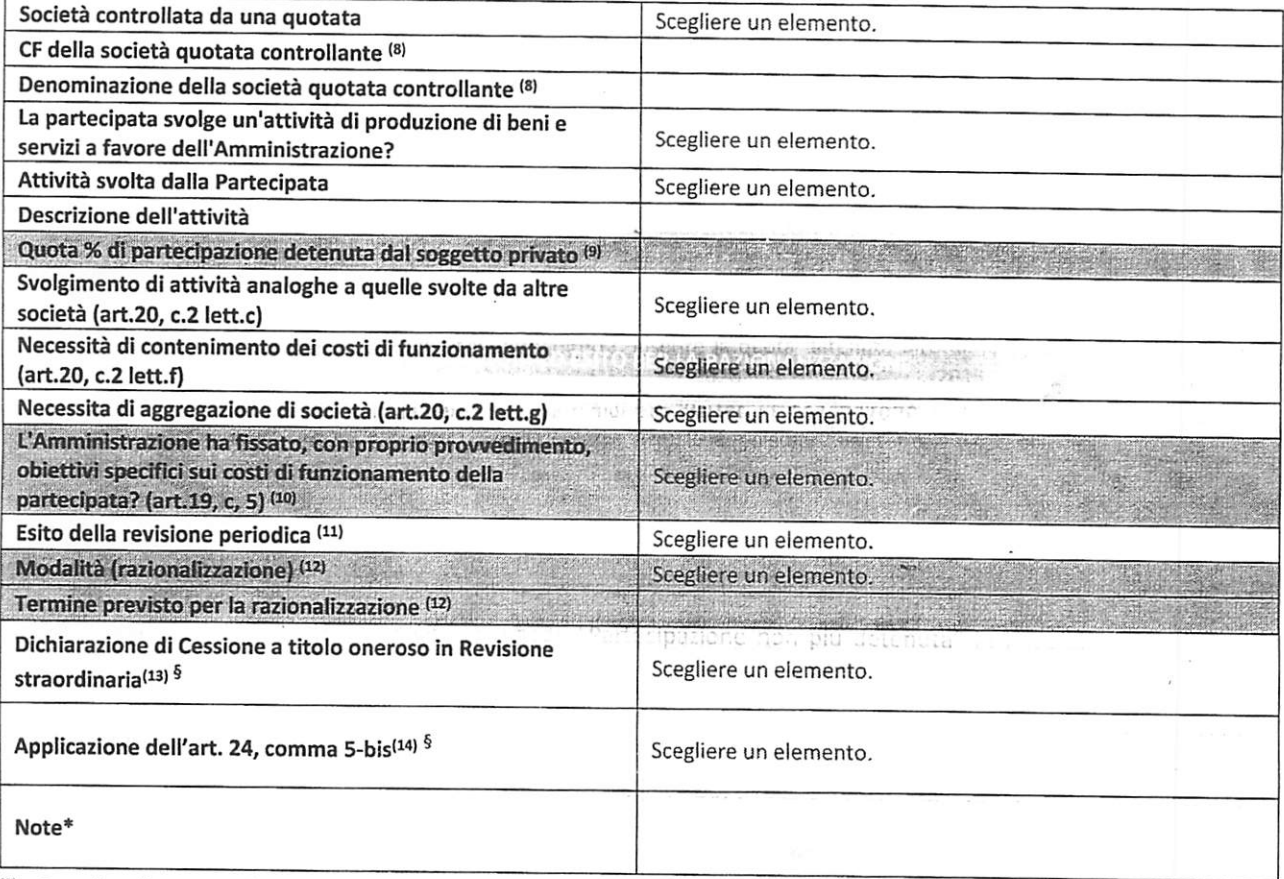

<sup>(8)</sup> Compilare il campo solo se nel campo "Società controllata da una quotata" è stato scelto "sì".<br><sup>(9)</sup> Compilare il campo se "Attività svolta dalla Partecipata" precedentemente selezienste è "

- Compilare il campo se "Attività svolta dalla Partecipata" precedentemente selezionata è "Realizzazione e gestione di opera pubblica ovvero organizzazione egestione di servizio di interesse generale tramite PPP (Art.4, c.2, lett.c)".
- (10> Compilare il campo se'Tipo di controllo" è stato selezionato elemento diverso da "nessuno".
- <sup>(11)</sup> La compilazione del campo non è richiesta per le società in liquidazione, per quelle soggette a procedure concorsuali e per i GAL.
- (12) Campo obbligatorio se per "Esito della revisione periodica" è stato selezionato "Razionalizzazione".
- (13> Nel campo l'Amministrazione deve specificare se nel provvedimento di revisione straordinaria, adottato ai sensi dell'art. 24 del TUSP, era stato indicato l'esito "Cessione a titolo oneroso". La compilazione non è richiesta se la società è in liquidazione, è soggetta a procedura concorsuale, è un GAL o nel caso in cui nel campo "Attività svolta dalla partecipata" sia stato selezionato "Coordinamento e attuazione patti territoriali e contratti d'area ex delibera CIPE 21/03/1997 (Art. 26, c.7) oppure "Gestione delle case da gioco - società già costituita e autorizzata alla data del 23/09/2016 (art. 26, c. 12 sexies)".
- <14> Nel campo l'Amministrazione deve dichiarare se la misura di cessione atitolo oneroso non èstata attuata ai sensi dell'art. 24, comma 5-bis. Il campo va compilato nel caso in cui la risposta al campo precedente "Dichiarazione di Cessione a titolo oneroso in Revisione straordinaria" sia Sì.

<sup>§</sup> Nuovo campo rispetto alla rilevazione precedente.

\*Campo con compilazione facoltativa.

*SCHEDA REVISIONE PERIODICA DELLE PARTECIPAZIONI DETENUTE AL 31/12/2020*

*Se la partecipazione non è piùdetenuta alla data di adozionedel provvedimento, deve essere compilata, in base alla tipologia di operazione realizzata, una delle schede:*

- $\bullet$ PARTECIPAZIONE NON PIÙ DETENUTA-Alienazione della partecipazione
- PARTECIPAZIONE NON PIÙ DETENUTA -Cessione della partecipazione a titolo gratuito
- PARTECIPAZIONE NON PIÙ DETENUTA Recesso dalla società
- PARTECIPAZIONE NON PIÙ DETENUTA-Scioglimento/Liquidazione della società
- PARTECIPAZIONE NON PIÙ DETENUTA Fusione della società (per unione o per incorporazione)

Per non appesantire il presente documento, le schede sopra elencate sono state inserite all'interno delle "Schede di rilevazione per la Relazione attuazione piano di razionalizzazione" a cui pertanto si rinvia.